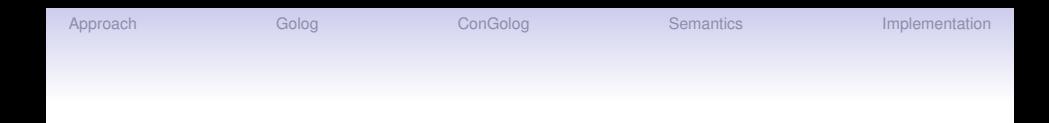

DIS La Sapienza, PhD Course: Reasoning about Action and High-Level Programs

# Lecture 3: High-level Programming in the Situation Calculus: Golog and ConGolog

Yves Lespérance

Dept. of Computer Science & Engineering, York University, Toronto, Canada

June 25, 2009

**KORKARYKERKE PORCH** 

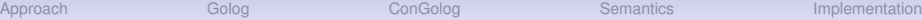

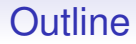

[The Approach](#page-2-0)

[Golog](#page-6-0)

**[ConGolog](#page-19-0)** 

[Formal Semantics](#page-41-0)

[Implementation](#page-53-0)

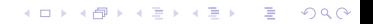

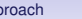

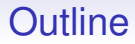

#### [The Approach](#page-2-0)

[Golog](#page-6-0)

**[ConGolog](#page-19-0)** 

[Formal Semantics](#page-41-0)

<span id="page-2-0"></span>[Implementation](#page-53-0)

K ロ ▶ K @ ▶ K 할 ▶ K 할 ▶ 이 할 → 9 Q Q →

**KOD KARD KED KED BE YOUR** 

# High-level Programming in the Situation Calculus: The Approach

- Plan synthesis can be very hard; but often we can sketch what a good plan might look like.
- Instead of planning, agent's task is *executing a high-level plan/program.*
- But allow *nondeterministic* programs.
- Then, can direct interpreter to *search* for a way to execute the program.

**KOD KARD KED KED BE YOUR** 

## The Approach (cont.)

- Can still do planning/deliberation.
- Can also completely script agent behaviors when appropriate.
- Can control nondeterminism/amount of search done.
- Related to work on planning with domain specific search control information.

**KOD KARD KED KED BE YOUR** 

# The Approach (cont.)

- Programs are *high-level*.
- Use primitive actions and test conditions that are *domain dependent.*
- Programmer specifies preconditions and effects of primitive actions and what is known about initial situation in a logical theory, a *basic action theory* in the situation calculus.
- Interpreter uses this in search/lookahead and in updating world model.

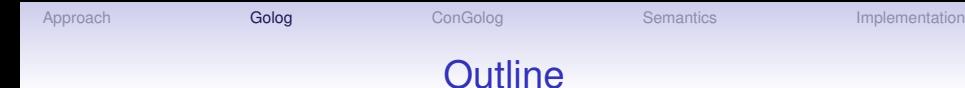

#### [The Approach](#page-2-0)

#### [Golog](#page-6-0)

**[ConGolog](#page-19-0)** 

[Formal Semantics](#page-41-0)

<span id="page-6-0"></span>[Implementation](#page-53-0)

K ロ ▶ K @ ▶ K 할 ▶ K 할 ▶ 이 할 → 9 Q Q →

# Golog [LRLLS97]

Means "AlGOl in LOGic". Constructs:

α*, primitive action* φ*?, test a condition*  $(\delta_1; \delta_2)$ , sequence **if**  $\phi$  **then**  $\delta_1$  **else**  $\delta_2$  **endIf**, **conditional while** φ **do** δ **endWhile***, loop* **proc**  $\beta(\vec{x})$  δ **endProc**, *procedure definition*  $\beta(\vec{t})$ , procedure call

**KOD KARD KED KED BE YOUR** 

```
δ
∗
```
 $(\delta_1 | \delta_2)$ ,<br>  $\pi \vec{X} [\delta]$ , nondeterministic choice of arguments  $$ *, nondeterministic iteration*

**KORK ERKER ADAM ADA** 

## Golog Semantics

- High-level program execution task is a special case of planning
- **Program Execution:** Given domain theory D and program  $\delta$ , find a sequence of actions  $\vec{a}$  such that:

 $\mathcal{D} \models Do(\delta, S_0, do(\vec{a}, S_0))$ 

where  $\mathit{Do}(\delta, s, s')$  means that program  $\delta$  when executed starting in situation *s* has *s'* as a legal terminating situation.

- Since Golog programs can be nondeterministic, may be several terminating situations s'.
- Will see how *Do* can be defined later.

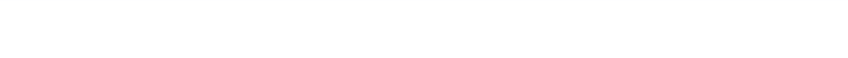

### Nondeterminism

• A nondeterministic program may have several possible executions. E.g.:

$$
ndp_1 = (a | b); c
$$

• Assuming actions are always possible, we have:

 $D$ *o*( $n$ *dp*<sub>1</sub>, *S*<sub>0</sub>, *s*)  $\equiv$  *s* = *do*( $[a, c]$ , *S*<sub>0</sub>)  $\vee$  *s* = *do*( $[b, c]$ , *S*<sub>0</sub>)

- Above uses abbreviation  $do([a_1, a_2, \ldots, a_{n-1}, a_n], s)$ meaning  $do(a_n, do(a_{n-1}, \ldots, do(a_2, do(a_1, s)))$ .
- Interpreter searches all the way to a final situation of the program, and only then starts executing corresponding sequence of actions.

[Approach](#page-2-0) G**olog [Golog](#page-6-0) C**onGolog [Semantics](#page-41-0) [Implementation](#page-53-0) Nondeterminism (cont.)

• When condition of a test action or action precondition is false, backtrack and try different nondeterministic choices.  $E.g.:$ 

$$
ndp_2 = (a | b); c; P?
$$

• If *P* is true initially, but becomes false iff *a* is performed, then

$$
Do(ndp_2, S_0, s) \equiv s = do([b, c], S_0)
$$

**KORK ERKER ADAM ADA** 

and interpreter will find it by backtracking.

**KOD KARD KED KED BE YOUR** 

## Using Nondeterminism: A Simple Example

• A program to clear blocks from table:

(π *b* [*OnTable*(*b*)?; *putAway*(*b*)])<sup>∗</sup> ; ¬∃*b OnTable*(*b*)?

• Interpreter will find way to unstack all blocks (*putAway*(*b*) is only possible if *b* is clear).

**KORKARYKERKE PORCH** 

## Example: Controlling an Elevator

Primitive actions: *up*(*n*), *down*(*n*), *turnoff*(*n*), *open*, *close*.

Fluents:  $floor(s) = n$ ,  $on(n, s)$ .

Fluent abbreviation: *next*\_*floor*(*n*, *s*).

Action Precondition Axioms:

$$
Poss(up(n), s) \equiv floor(s) < n.
$$
\n
$$
Poss(dom(n), s) \equiv floor(s) > n.
$$
\n
$$
Poss(open, s) \equiv True.
$$
\n
$$
Poss(close, s) \equiv True.
$$
\n
$$
Poss(turnoff(n), s) \equiv on(n, s).
$$
\n
$$
Poss(no_op, s) \equiv True.
$$

K ロ ▶ K @ ▶ K 할 ▶ K 할 ▶ 이 할 → 9 Q Q →

#### Elevator Example (cont.)

Successor State Axioms:

$$
\begin{aligned}\n\text{floor}(\text{do}(a, s)) &= m \equiv \\
a &= \text{up}(m) \lor a = \text{down}(m) \lor \\
\text{floor}(s) &= m \land \neg \exists n \, a = \text{up}(n) \land \neg \exists n \, a = \text{down}(n).\n\end{aligned}
$$

$$
on(m, do(a, s)) \equiv
$$
  
 $a = push(m) \lor on(m, s) \land a \neq turnoff(m).$ 

Fluent abbreviation:

next\_floor(n, s) 
$$
\stackrel{\text{def}}{=} \text{on}(n, s) \land
$$
  
 $\forall m.\text{on}(m, s) \supset |m - \text{floor}(s)| \ge |n - \text{floor}(s)|.$ 

**KOD KARD KED KED BE YOUR** 

## Elevator Example (cont.)

Golog Procedures:

```
proc serve(n)
  go_floor(n); turnoff(n); open; close
endProc
```

```
proc go_floor(n)
  [floor = n? | up(n) | down(n)]endProc
```

```
proc serve_a_floor
  π n [next_floor(n)?; serve(n)]
endProc
```
**KOD KARD KED KED BE YOUR** 

### Elevator Example (cont.)

Golog Procedures (cont.):

**proc** *control* **while** ∃*n on*(*n*) **do** *serve*\_*a*\_*floor* **endWhile**; *park* **endProc proc** *park*

```
if floor = 0 then open
 else down(0); open
  endIf
endProc
```
**KOD KARD KED KED BE YOUR** 

### Elevator Example (cont.)

Initial situation:

$$
\text{floor}(S_0) = 4, \text{ on}(5, S_0), \text{ on}(3, S_0).
$$

Querying the theory:

Axioms 
$$
\models \exists s \, Do(control, S_0, s)
$$
.

Successful proof might return

*s* = *do*(*open*, *do*(*down*(0), *do*(*close*, *do*(*open*, *do*(*turnoff*(5), *do*(*up*(5), *do*(*close*, *do*(*open*, *do*(*turnoff*(3), *do*(*down*(3), *S*0)))))))))).

**KORK ERKER ADAM ADA** 

# Using Nondeterminism to Do Planning: A Mail Delivery Example

This control program searches to find a schedule/route that serves all clients and minimizes distance traveled:

```
proc control
    minimize_distance(0)
endProc
```

```
proc minimize_distance(distance)
    serve_all_clients_within(distance)
     | % or
    minimize_distance(distance + Increment)
endProc
```
*mimimize*\_*distance* does iterative deepening search.

KO K K O K X 3 K X 3 K X X X X X X X X 3 K

# A Control Program that Plans (cont.)

\n
$$
proc\ server\_all\_clients\_within(distance)
$$
\n\n $\neg \exists c\ Client\_to\_serve(c)?$  % if no clients to serve, we're done\n | % or\n  $\pi c$ , d [(Client\_to\_serve(c) ∧ % choose a client\n  $d = distance_to(c) ∧ d \leq distance?);$ \n\n go\_to(c); % and serve him\n  $serve\_client(c);$ \n  $serve\_all\_clients\_within(distance - d)]$ \n

\n\n $endProc$ \n

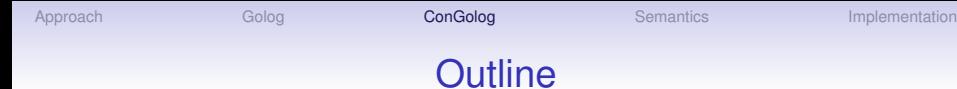

#### [The Approach](#page-2-0)

#### [Golog](#page-6-0)

#### **[ConGolog](#page-19-0)**

[Formal Semantics](#page-41-0)

<span id="page-19-0"></span>[Implementation](#page-53-0)

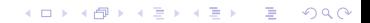

**KOD KARD KED KED BE YOUR** 

## ConGolog Motivation

- A key limitation of Golog is its lack of support for *concurrent processes*.
- Can't program several agents within a single Golog program.
- Can't specify an agent's behavior using concurrent processes. Inconvenient when you want to program *reactive* or *event-driven* behaviors.

**KORKARYKERKE PORCH** 

# ConGolog Motivation (cont.)

Address this by developing ConGolog (Concurrent Golog) which handles:

- concurrent processes with possibly different priorities,
- high-level interrupts,
- arbitrary exogenous actions.

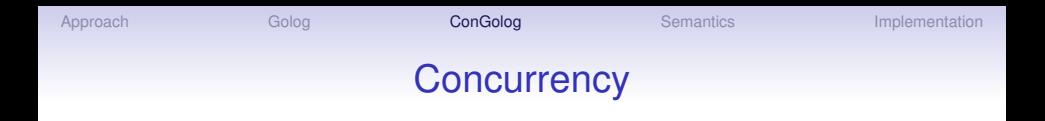

• We model concurrent processes as *interleavings* of the primitive actions in the component processes. E.g.:

$$
cp_1=(a;b)\parallel c
$$

• Assuming actions are always possible, we have:

$$
Do(cp_1, S_0, s) \equiv
$$
  
\n $s = do([a, b, c], S_0) \lor s = do([a, c, b], S_0) \lor s = do([c, a, b], S_0)$ 

**KOD CONTRACT A BOAR KOD A CO** 

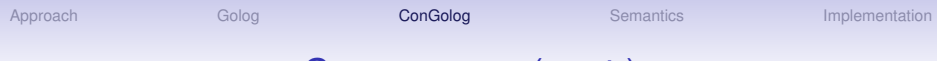

## Concurrency (cont.)

- Important notion: process becoming *blocked*. Happens when a process  $\delta$  reaches a primitive action whose preconditions are false or a test action  $\phi$ ? and  $\phi$  is false.
- Then execution need not fail as in Golog. May continue provided another process executes next. The process is blocked. E.g.:

$$
cp_2=(a;P?;b)\parallel c
$$

• If *a* makes *P* false, *b* does not affect it, and *c* makes it true, then we have

$$
Do(cp_2, S_0, s) \equiv s = do([a, c, b], S_0).
$$

**KOD KARD KED KED BE YOUR** 

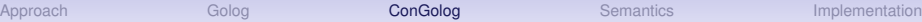

**KOD CONTRACT A BOAR KOD A CO** 

## Concurrency (cont.)

• If no other process can execute, then backtrack. Interpreter still searches all the way to a final situation of the program before executing any actions.

**KORK ERKER ADAM ADA** 

## New ConGolog Constructs

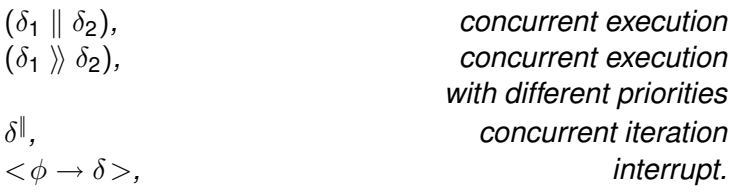

- In  $(\delta_1 \gg \delta_2)$ ,  $\delta_1$  has higher priority than  $\delta_2$ .  $\delta_2$  executes only when  $\delta_1$  is done or blocked.
- $\delta^{\parallel}$  is like nondeterministic iteration  $\delta^*$ , but the instances of  $\delta$ are executed concurrently rather than in sequence.

**KOD KARD KED KED BE YOUR** 

# ConGolog Constructs (cont.)

- An interrupt  $\langle \phi \rightarrow \delta \rangle$  has trigger condition  $\phi$  and body  $\delta$ .
- If interrupt gets control from higher priority processes and condition  $\phi$  is true, it triggers and body is executed.
- Once body completes execution, may trigger again.

**KORK ERKER ADAM ADA** 

# ConGolog Constructs (cont.)

In Golog:

**if**  $\phi$  **then**  $\delta_1$  **else**  $\delta_2$  **endIf**  $\stackrel{\text{def}}{=} (\phi?; \delta_1)|(-\phi?; \delta_2)$ 

In ConGolog:

- **if**  $\phi$  **then**  $\delta_1$  **else**  $\delta_2$  **endIf**, synchronized conditional
- while  $\phi$  **do**  $\delta$  **endWhile**, synchronized loop.
- **if**  $\phi$  **then**  $\delta_1$  **else**  $\delta_2$  **endIf** differs from  $(\phi$ ?;  $\delta_1$ ) $|(-\phi$ ?;  $\delta_2)$  in that no action (or test) from an other process can occur between the test and the first action (or test) in the if branch selected  $(\delta_1$  or  $\delta_2)$ .
- Similarly for **while**.

**KORK ERKER ADAM ADA** 

## Exogenous Actions

One may also specify *exogenous actions* that can occur at random. This is useful for simulation. It is done by defining the *Exo* predicate:

$$
Exo(a) \equiv a = a_1 \vee \ldots \vee a = a_n
$$

Executing a program  $\delta$  with the above amounts to executing

 $\delta \|\; a_1^* \|\; \ldots \|\; a_n^*$ 

In some implementations the programmer can specify probability distributions.

But strange semantics in combination with search; better handled in IndiGolog.

# E.g. Two Robots Lifting a Table

- Objects: Two agents:  $∀r \text{ Robot}(r) ≡ r = \text{Rob}_1 ∨ r = \text{Rob}_2$ . Two table ends:  $∀e$  TableEnd( $e$ )  $\equiv e =$  End<sub>1</sub>  $∨$   $e =$  End<sub>2</sub>.
- Primitive actions: *grab*(*rob*, *end*) *release*(*rob*, *end*)
- Primitive fluents: *Holding*(*rob*, *end*)
- *vmove*(*rob*, *z*) move robot arm up or down by *z* units.
	- $\textit{vpos}(\textit{end}) = z$  height of the table end
- Initial state: ∀*r*∀*e* ¬*Holding*(*r*, *e*, *S*0)  $∀e$  *vpos* $(e, S_0) = 0$
- Preconditions:  $Poss(grad(r, e), s) \equiv \forall r^* \neg$  *Holding*( $r^*, e, s$ )∧ $\forall e^* \neg$  *Holding*( $r, e^*, s$ )  $Poss(release(r, e), s) \equiv$  *Holding* $(r, e, s)$  $Poss($ *vmove* $(r, z)$ ,  $s) \equiv$  *True* **KORK ERKER ADAM ADA**

K ロ > K 個 > K 差 > K 差 > → 差 → の Q Q →

## E.g. 2 Robots Lifting Table (cont.)

\n- Successor state axioms:
\n- Holding(r, e, do(a, s)) = 
$$
a = \text{grab}(r, e) \vee
$$
\n- Holding(r, e, s)  $\land$  a  $\neq$  release(r, e)
\n- $vpos(e, do(a, s)) = p \equiv$
\n- $\exists r, z(a = vmove(r, z) \land \text{Holding}(r, e, s) \land p = vpos(e, s) + z) \lor$
\n- $\exists r \ a = \text{release}(r, e) \land p = 0 \lor$
\n- $p = vpos(e, s) \land \forall r \ a \neq \text{release}(r, e) \land \neg(\exists r, z \ a = vmove(r, z) \land \text{Holding}(r, e, s))$
\n

## E.g. 2 Robots Lifting Table (cont.)

• Goal is to get the table up, but keep it sufficiently level so that nothing falls off.

**KORK ERKER ADAM ADA** 

- $\bullet$  TableUp(s)  $\stackrel{\mathsf{def}}{=} \mathsf{vpos}(\mathsf{End}_1, \mathsf{s}) \geq \mathsf{H} \ \wedge \mathsf{vpos}(\mathsf{End}_2, \mathsf{s}) \geq \mathsf{H}$ (both ends of table are higher than some threshold *H*)
- *Level*(*s*) *def* <sup>=</sup> <sup>|</sup>*vpos*(*End*1, *<sup>s</sup>*) <sup>−</sup> *vpos*(*End*2, *<sup>s</sup>*)| ≤ *<sup>T</sup>* (both ends are at same height to within a tolerance *T*)
- Goal(s)  $\stackrel{\text{def}}{=}$  TableUp(s) ∧  $\forall s^* \leq s$  Level(s\*).

**KORK ERKER ADAM ADA** 

# E.g. 2 Robots Lifting Table (cont.)

Goal can be achieved by having *Rob*<sub>1</sub> and *Rob*<sub>2</sub> execute the same procedure *ctrl*(*r*):

```
proc ctrl(r)
  π e [TableEnd(e)?; grab(r, e)];
  while ¬TableUp do
    SafeToLift(r)?; vmove(r, A)
  endWhile
endProc
```
where *A* is some constant such that 0 < *A* < *T* and

 $\mathcal{S}$ afeToLift $(r, s) \stackrel{\mathit{def}}{=} \exists e, e' \ e \neq e' \land \mathit{TableEnd}(e) \land \mathit{TableEnd}(e') \land \mathit{TableEnd}(e)$  $H$ *olding* $(r, e, s) \land v$ *pos* $(e) \leq v$ *pos* $(e') + T - A$ 

#### **Proposition**

 $Ax \models \forall s. Do(ctrl(Rob_1) \parallel crit(Rob_2), S_0, s) \supset$  *Goal(s)* 

# E.g. A Reactive Elevator Controller

- ordinary primitive actions:
- exogenous primitive actions:
- primitive fluents:

*goDown*(*e*) move elevator down one floor *goUp*(*e*) move elevator up one floor *buttonReset*(*n*) turn off call button of floor *n toggleFan*(*e*) change the state of elevator fan *ringAlarm* ring the smoke alarm

*reqElevator*(*n*) call button on floor *n* is pushed *changeTemp(e)* the elevator temperature changes *detectSmoke* the smoke detector first senses smoke *resetAlarm* the smoke alarm is reset

 $floor(e, s) = n$  the elevator is on floor *n*,  $1 \le n \le 6$  $temp(e, s) = t$  the elevator temperature is *t FanOn*(*e*, *s*) the elevator fan is on *ButtonOn*(*n*, *s*) call button on floor *n* is on *Smoke*(*s*) smoke has been detected

K ロ ▶ K @ ▶ K 할 ▶ K 할 ▶ . 할 . K 9 Q @

# E.g. Reactive Elevator (cont.)

- defined fluents:  $Tooflet(e, s) \stackrel{def}{=} temp(e, s) > 3$  $\mathcal{I}$ *zocold* $(e, s) \stackrel{\text{def}}{=} \mathcal{I}$  *temp* $(e, s) < -3$
- initial state:  $floor(e, S_0) = 1$   $\neg$ *FanOn* $(e, S_0)$   $temp(e, S_0) = 0$ *ButtonOn* $(3, S_0)$  *ButtonOn* $(6, S_0)$
- exogenous actions: ∀*a*.*Exo*(*a*) ≡ *a* = *detectSmoke* ∨ *a* = *resetAlarm* ∨ ∃*e a* = *changeTemp*(*e*) ∨ ∃*n a* = *reqElevator*(*n*)
- precondition axioms:  $Poss(qoDown(e), s) \equiv floor(e, s) \neq 1$  $Poss(golp(e), s) \equiv floor(e, s) \neq 6$ *Poss*(*buttonReset*(*n*), *s*)≡*True*, *Poss*(*toggleFan*(*e*), *s*)≡*True Poss*(*reqElevator*(*n*),  $s$ ) $\equiv$ (1  $\leq$  *n*  $\leq$  6)  $\land$   $\neg$ *ButtonOn*(*n*, *s*) *Poss*(*ringAlarm*)≡*True*, *Poss*(*changeTemp*, *s*)≡*True Poss*(*detectSmoke*, *s*)≡¬*Smoke*(*s*), *Poss*(*resetAlarm*, *s*)≡*Smoke*(*s*)**KORKAR KERKER E VOOR**

**KOD KARD KED KED BE YOUR** 

## E.g. Reactive Elevator (cont.)

• successor state axioms:  $floor(e, do(a, s)) = n \equiv$  $(a = goDown(e) \land n = floor(e, s) - 1) \lor$  $(a = \text{qolUp}(e) \land n = \text{floor}(e, s) + 1) \lor$  $(n = floor(e, s) \land a \neq goDown(e) \land a \neq goUp(e))$  $temp(e, do(a, s)) = t \equiv$ (*a* = *changeTemp*(*e*) ∧ *FanOn*(*e*, *s*) ∧ *t* = *temp*(*e*, *s*) − 1) ∨ (*a* = *changeTemp*(*e*) ∧ ¬*FanOn*(*e*, *s*) ∧ *t* = *temp*(*e*, *s*) + 1) ∨  $(t = temp(e, s) \land a \neq changeTemp(e))$ *FanOn*(*e*, *do*(*a*, *s*))≡ (*a* = *toggleFan*(*e*) ∧ ¬*FanOn*(*e*, *s*)) ∨  $(a \neq \text{toggleFan}(e) \land \text{FanOn}(e, s))$ *ButtonOn*(*n*, *do*(*a*, *s*))≡  $a = \text{reqE}$ levator(n)  $\vee$  *ButtonOn*( $n, s$ )  $\wedge$   $a \neq$  *buttonReset*( $n$ ) *Smoke*(*do*(*a*, *s*))≡ *a* = *detectSmoke* ∨ *Smoke*(*s*) ∧ *a* 6= *resetAlarm*

**KORK ERKER ADAM ADA** 

# E.g. Reactive Elevator (cont.)

In Golog, might write elevator controller as follows:

```
proc controlG(e)
    while ∃n.ButtonOn(n) do
       π n [BestButton(n)?; serveFloor(e, n)];
    endWhile
    while floor(e) \neq 1 do godown(e) endWhile
```
**endProc**

```
proc serveFloor(e, n)
   while floor(e) < n do goUp(e) endWhile;
   while floor(e) > n do goDown(e) endWhile;
    buttonReset(n)
endProc
```

```
ApproachGolog Golog ConGologSemanticsImplementation
```
## E.g. Reactive Elevator (cont.)

Using this controller, get execution traces like:

 $Ax \models Do$ (*controlG*(*e*), *S*<sub>0</sub>, *do*([*u*, *u*, *r*3, *u*, *u*, *u*, *r*6, *d*, *d*, *d*, *d*, *d*], *S*0))

where *u* =*goUp*(*e*), *d* =*goDown*(*e*), *r<sup>n</sup>* =*buttonReset*(*n*) (no exogenous actions in this run).

Problem with this: at end, elevator goes to ground floor and stops even if buttons are pushed.

**KORK ERKER ADAM ADA** 

```
ApproachGolog Golog ConGologSemanticsImplementation
```
**KOD KARD KED KED BE YOUR** 

# E.g. Reactive Elevator (cont.)

Better solution in ConGolog, use interrupts:

```
<∃n ButtonOn(n) →
    π n [BestButton(n)?; serveFloor(e, n)]>
\rangle\langle floor(e) \neq 1 \rightarrow goDown(e)>
```
Easy to extend to handle emergency requests. Add following at higher priority:

<∃*n EButtonOn*(*n*) → π *n* [*EButtonOn*(*n*)?; *serveEFloor*(*e*, *n*)]>

**KOD KARD KED KED BE YOUR** 

## E.g. Reactive Elevator (cont.)

If we also want to control the fan, as well as ring the alarm and only serve emergency requests when there is smoke, we write:

```
proc control(e)
    \langle < TooHot\langle e \rangle ∧ \neg FanOn\langle e \rangle \rightarrow toggleFan\langle e \rangle > \parallel\langle TooCold(e) \land FanOn(e) \rightarrow toggleFan(e) >) \parallel<∃n EButtonOn(n) →
         \pi n [EButtonOn(n)?; serveEFloor(e, n)] > \\
     \langle Smoke \rightarrow ringAlarm> \\
     <∃n ButtonOn(n) →
         \pi n [BestButton(n)?; serveFloor(e, n)] > \\
     \langle floor(e) \neq 1 \rightarrow goDown(e)>endProc
```
**KORK ERKER ADAM ADA** 

# E.g. Reactive Elevator (cont.)

- To control a single elevator  $E_1$ , we write *control*( $E_1$ ).
- To control *n* elevators, we can simply write:

*control*( $E_1$ )  $\|\ldots\|$  *control*( $E_n$ )

- Note that priority ordering over processes is only a partial order.
- In some cases, want unbounded number of instances of a process running in parallel. E.g. FTP server with a manager process for each active FTP session. Can be programmed using concurrent iteration  $\delta^\|.$

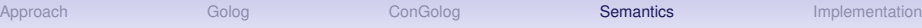

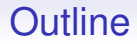

#### [The Approach](#page-2-0)

[Golog](#page-6-0)

#### **[ConGolog](#page-19-0)**

[Formal Semantics](#page-41-0)

<span id="page-41-0"></span>[Implementation](#page-53-0)

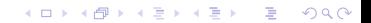

**KOD KARD KED KED BE YOUR** 

## An Evaluation Semantics for Golog

In [LRLLS97],  $Do(\delta, s, s')$  is simply viewed as an abbreviation for a formula of the situation calculus; defined inductively as follows:

$$
Do(a, s, s') \stackrel{\text{def}}{=} Poss(a[s], s) \land s' = do(a[s], s)
$$
\n
$$
Do(\phi?, s, s') \stackrel{\text{def}}{=} \phi[s] \land s = s'
$$
\n
$$
Do(\delta_1; \delta_2, s, s') \stackrel{\text{def}}{=} \exists s''.\ Do(\delta_1, s, s'') \land Do(\delta_2, s'', s')
$$
\n
$$
Do(\delta_1 | \delta_2, s, s') \stackrel{\text{def}}{=} Do(\delta_1, s, s') \lor Do(\delta_2, s, s')
$$
\n
$$
Do(\pi x, \delta(x), s, s') \stackrel{\text{def}}{=} \exists x. Do(\delta(x), s, s')
$$

**KORK ERKER ADAM ADA** 

### Golog Evaluation Semantics (cont.)

$$
Do(\delta^*, s, s') \stackrel{\text{def}}{=} \forall P.\{\forall s_1. P(s_1, s_1) \land \newline \forall s_1, s_2, s_3. [P(s_1, s_2) \land Do(\delta, s_2, s_3) \supset P(s_1, s_3)]\}
$$
  

$$
\supset P(s, s').
$$

i.e., doing action  $\delta$  zero or more times takes you from  $s$  to  $s'$  iff  $(s, s')$  is in every set (and thus, the smallest set) s.t.:

- 1.  $(s_1, s_1)$  is in the set for all situations  $s_1$ .
- 2. Whenever  $(s_1, s_2)$  is in the set, and doing  $\delta$  in situation  $s_2$ takes you to situation  $s_3$ , then  $(s_1, s_3)$  is in the set.

**KORKARA KERKER DAGA** 

## Golog Evaluation Semantics (cont.)

- The above is the standard 2nd-order way of expressing this set.
- Must use 2nd-order logic because transitive closure is not 1st-order definable.
- For procedures (more complex) see [LRLLS97].

**KORK ERKER ADAM ADA** 

## A Transition Semantics for ConGolog

- Can develop Golog-style semantics for ConGolog with  $Do(\delta, s, s')$  as a macro, but makes handling prioritized concurrency difficult.
- So define a *computational semantics* based on *transition systems*, a fairly standard approach in the theory of programming languages [NN92]. First define relations *Trans* and *Final*.
- *Trans* $(\delta, s, \delta', s')$  means that

$$
(\delta,\boldsymbol{s})\to(\delta',\boldsymbol{s}')
$$

by executing a single primitive action or wait action.

• *Final*( $\delta$ , *s*) means that in configuration ( $\delta$ , *s*), the computation may be considered completed.

K ロ > K 個 > K 差 > K 差 > → 差 → の Q Q →

## ConGolog Transition Semantics (cont.)

Trans(nil, s, 
$$
\delta
$$
, s') = False  
\nTrans( $\alpha$ , s,  $\delta$ , s') =  
\n
$$
Poss(\alpha[s], s) \land \delta = nil \land s' = do(\alpha[s], s)
$$
\nTrans( $\phi$ ?, s,  $\delta$ , s') =  $\phi[s] \land \delta = nil \land s' = s$   
\nTrans( $[\delta_1; \delta_2], s, \delta, s')$  =  
\nFinal( $\delta_1$ , s)  $\land$  Trans( $\delta_2$ , s,  $\delta$ , s')   
\n $\exists \delta'. \delta = (\delta'; \delta_2) \land Trans(\delta_1, s, \delta', s')$   
\nTrans( $[\delta_1 | \delta_2], s, \delta, s')$  =  
\nTrans( $\delta_1$ , s,  $\delta, s'$ )  $\lor$  Trans( $\delta_2$ , s,  $\delta, s'$ )  
\nTrans( $\pi x \delta$ , s,  $\delta', s'$ ) =  $\exists x$ . Trans( $\delta$ , s,  $\delta', s'$ )

**KORK ERKER ADAM ADA** 

# ConGolog Transition Semantics (cont.)

- Here, *Trans* and *Final* are predicates that take programs as arguments.
- So need to introduce terms that denote programs (reify programs).
- In 3rd axiom, φ is term that denotes formula; φ[*s*] stands for *Holds*( $\phi$ , *s*), which is true iff formula denoted by  $\phi$  is true in *s*.
- Details in [DLL00].

**KOD KARD KED KED BE YOUR** 

### ConGolog Transition Semantics (cont.)

*Trans* $(\delta^*, s, \delta, s') \equiv \exists \delta'.\delta = (\delta'; \delta^*) \wedge$  *Trans* $(\delta, s, \delta', s')$ *Trans*(**if**  $\phi$  **then**  $\delta_1$  **else**  $\delta_2$  **endIf**,  $s, \delta, s'$ )  $\equiv$ 

 $\phi(\boldsymbol{s})\land \textit{Trans}(\delta_1,\boldsymbol{s},\delta,\boldsymbol{s}') \lor \lnot \phi(\boldsymbol{s}) \land \textit{Trans}(\delta_2,\boldsymbol{s},\delta,\boldsymbol{s}')$ *Trans*(while  $\phi$  do  $\delta$  endWhile,  $s, \delta', s' \equiv \phi(s) \land s$  $\exists \delta''\. \ \delta' =$ 

 $(\delta'';$  while  $\phi$  do  $\delta$  endWhile)  $\land$  *Trans* $(\delta, s, \delta'', s')$ *Trans*( $[\delta_1 \parallel \delta_2], \mathbf{s}, \delta, \mathbf{s}' \equiv \exists \delta'.$  $\delta = (\delta' \parallel \delta_2) \wedge$  *Trans* $(\delta_1, \mathcal{s}, \delta', \mathcal{s}') \vee$  $\delta = (\delta_1 \parallel \delta') \land \text{Trans}(\delta_2, \textbf{\textit{s}}, \delta', \textbf{\textit{s}}')$ *Trans*( $[\delta_1 \gg \delta_2]$ , *s*,  $\delta$ , *s'*)  $\equiv \exists \delta'$ .  $\delta = (\delta' \gg \delta_2) \land$  *Trans* $(\delta_1, \mathcal{s}, \delta', \mathcal{s}') \lor$  $\delta = (\delta_1 \gg \delta') \land \text{Trans}(\delta_2, \mathbf{s}, \delta', \mathbf{s}') \land$  $\neg \exists \delta'', \mathbf{s}''$ . Trans $(\delta_1, \mathbf{s}, \delta'', \mathbf{s}'')$ *Trans* $(\delta^{\parallel}, s, \delta', s') \equiv$  $\exists \delta''.\delta' = (\delta''\parallel\delta^\parallel)\wedge$  *Trans* $(\delta, \mathbf{s}, \delta'', \mathbf{s}')$ 

**KOD KARD KED KED BE YOUR** 

# ConGolog Transition Semantics (cont.)

*Final*(*nil*, *s*) ≡ *True Final*( $\alpha$ , *s*)  $\equiv$  *False*  $Final(\phi$ ?, *s*)  $\equiv$  *False*  $Final([\delta_1; \delta_2], s) \equiv Final(\delta_1, s) \wedge Final(\delta_2, s)$  $Final([\delta_1 | \delta_2], s) \equiv Final(\delta_1, s) \vee Final(\delta_2, s)$ *Final*( $\pi$  *x*  $\delta$ , *s*)  $\equiv \exists$ *x*.*Final*( $\delta$ , *s*)  $Final(\delta^*, s) \equiv True$ *Final*(**if**  $\phi$  **then**  $\delta_1$  **else**  $\delta_2$  **endIf**, *s*)  $\equiv$  $\phi(\mathbf{s}) \wedge \text{Final}(\delta_1, \mathbf{s}) \vee \neg \phi(\mathbf{s}) \wedge \text{Final}(\delta_2, \mathbf{s})$ *Final*(**while**  $\phi$  **do**  $\delta$  **endWhile**, *s*)  $\equiv$  $\phi(\mathbf{s}) \wedge \text{Final}(\delta, \mathbf{s}) \vee \neg \phi(\mathbf{s})$ *Final*( $[\delta_1 \parallel \delta_2]$ , *s*)  $\equiv$  *Final*( $\delta_1$ , *s*)  $\land$  *Final*( $\delta_2$ , *s*)  $Final([\delta_1 \ N \ \delta_2], s) \equiv Final(\delta_1, s) \wedge Final(\delta_2, s)$  $Final(\delta^{\parallel}, s) \equiv True$ 

**KORKARA KERKER DAGA** 

## ConGolog Transition Semantics (cont.)

• Then, define relation  $Do(\delta, s, s')$  meaning that process  $\delta$ , when executed starting in situation *s*, has *s'* as a legal terminating situation:

$$
Do(\delta, s, s') \stackrel{\text{def}}{=} \exists \delta'.\text{Trans}^*(\delta, s, \delta', s') \land \text{Final}(\delta', s')
$$

where *Trans*<sup>∗</sup> is the transitive closure of *Trans*.

• That is,  $Do(\delta, s, s')$  holds iff the starting configuration  $(\delta, s)$ can evolve into a configuration  $(\delta, \mathbf{s}')$  by doing a finite number of transitions and  $Final(\delta, s')$ .

K ロ ▶ K @ ▶ K 할 ▶ K 할 ▶ 이 할 → 9 Q Q →

### ConGolog Transition Semantics (cont.)

$$
Trans^*(\delta, s, \delta', s') \stackrel{\text{def}}{=} \forall T[\dots \supset T(\delta, s, \delta', s')]
$$

where the ellipsis stands for:

$$
\forall s. T(\delta, s, \delta, s) \wedge \n\forall s, \delta', s', \delta'', s''. T(\delta, s, \delta', s') \wedge \nTrans(\delta', s', \delta'', s'') \supset T(\delta, s, \delta'', s'').
$$

## **Interrupts**

• Interrupts can be defined in terms of other constructs:

$$
\langle \phi \rightarrow \delta \rangle \stackrel{\text{def}}{=} \text{while Interrupts\_running do}
$$
\n
$$
\text{if } \phi \text{ then } \delta \text{ else } \text{False? endIf}
$$
\n
$$
\text{endWhile}
$$

- Uses special fluent *Interrupts*\_*running*.
- To execute a program  $\delta$  containing interrupts, actually execute:

*start interrupts*; ( $\delta$ ) *stop interrupts*)

• This stops blocked interrupt loops in  $\delta$  at lowest priority, i.e., when there are no more actions in  $\delta$  that can be executed.

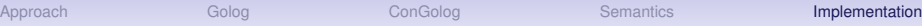

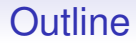

#### [The Approach](#page-2-0)

[Golog](#page-6-0)

**[ConGolog](#page-19-0)** 

[Formal Semantics](#page-41-0)

<span id="page-53-0"></span>[Implementation](#page-53-0)

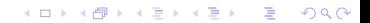

#### Implementation in Prolog

```
trans(act(A), S, nil, do(AS, S)): -
   sub(now,S,A,AS), poss(AS,S).
```
trans(test $(C)$ , S, nil, S) : - holds $(C, S)$ .

```
trans(seq(P1, P2), S, P2r, Sr):-
   final(P1,S), trans(P2,S,P2r,Sr).
trans(seq(P1, P2), S, seq(P1r, P2), Sr) :- trans(P1, S, P1r, Sr).
```

```
trans(choice(P1,P2),S,Pr,Sr):-
   trans(P1,S,Pr,Sr) ; trans(P2,S,Pr,Sr).
```

```
trans(conc(P1,P2),S,conc(P1r,P2),Sr):- trans(P1,S,P1r,Sr).
trans(conc(P1, P2), S,conc(P1, P2r), Sr): - trans(P2, S, P2r, Sr).
...
```
## Prolog Implementation (cont.)

final(seq(P1,P2),S):- final(P1,S), final(P2,S). ...

 $trans*(P, S, P, S)$ . trans\*(P,S,Pr,Sr):- trans(P,S,PP,SS), trans\*(PP,SS,Pr,Sr).

 $do(P, S, Sr):$  trans\*(P, S, Pr, Sr), final(Pr, Sr).

### Prolog Implementation (cont.)

```
holds(and(F1,F2),S):- holds(F1,S), holds(F2,S).
holds(or(F1,F2),S):- holds(F1,S); holds(F2,S).
holds(neg(and(F1,F2)),S): - holds(or(neg(F1),neg(F2)),S).
holds(neg(or(F1,F2)),S):- holds(and(neg(F1),neg(F2)),S).
holds(some(V, F),S):- sub(V, F, Fr), holds(Fr, S).
holds(neq(some(V,F)),S):- not holds(some(V,F),S). /* NAF!
...
holds(P Xs, S):-
  P_Xs\=and(,),P_Xs\=or(,),P_Xs\=neq(),
   P Xs\ = all(, ), P Xs\ = some(, ),sub(now,S,P_Xs,P_XsS), P_XsS.
holds(neg(P_Xs),S):-
   P_Xs\ =and(\_1), P_Xs\ =or(\_1), P_Xs\ =neg(\_),
   P_Xs\leftarrow all(\_,\_), P_Xs\leftarrow some(\_,\_),
   sub(now, S, P_Xs, P_XsS), not P_XsS. /* NAF! */
```
Note: makes closed-world assumption; must have complete knowledge!

### Implemented E.g. 2 Robots Lifting Table

```
/* Precondition axioms */
```

```
poss(qrab(Rob, E), S):-
   not holding(,E,S), not holding(Rob, ,S).
poss(release(Rob,E),S):- holding(Rob,E,S).
poss(vmove(Rob,Amount),S):- true.
/* Successor state axioms */
val(Vpos(E, do(A, S)), V) :-
  (A=vmove(Rob,Amt), holding(Rob,E,S),
     val(vpos(E,S),V1), V is V1+Amt);
  (A=release(Rob, E), V=0);(val(vpos(E,S),V), not((A=vmove(Rob,Amt),
     holding(Rob,E,S))), A\=release(Rob,E)).
```

```
holding(Rob, E, do(A, S)) :-
   A=graph(Rob, E); (holding(Rob, E, S), A=release(Rob, E)).
                                          KOD CONTRACT A BOAR KOD A CO
```

```
ApproachGologConGologSemantics Implementation
```
**KORK STRAIN A STRAIN A STRAIN** 

### Implemented E.g. 2 Robots (cont.)

```
/* Defined Fluents */
```

```
tableUp(S) :- val(vpos(end1,S),V1), V1 >= 3,
              val(vpos(end2, S), V2), V2 \ge 3.
```

```
safeToLift(Rob, Amount, Tol, S) :-
   tableEnd(E1), tableEnd(E2), E2\rangle = E1, holding(Rob,E1,S),
   val(vpos(E1,S),V1), val(vpos(E2,S),V2),
   V1 = < V2+T0] -M0unt.
```

```
/* Initial state */
```

```
val(vpos(endl,s0),0). \qquad /* plus by CWA: \qquad */
val(vpos(end2,s0),0). \qquad /* \qquad */
tableEnd(end1). \frac{1}{2} /* not holding(rob1, ,s0) */
tableEnd(end2). \frac{1}{2} /* not holding(rob2,,s0) */
```
**KOD KARD KED KED BE YOUR** 

### Implemented E.g. 2 Robots (cont.)

/\* Control procedures \*/

```
proc(ctrl(Rob,Amount,Tol),
   seq(pick(e,seq(test(tableEnd(e)),act(qrab(Rob,e))))while(neg(tableUp(now)),
             seq(test(safeToLift(Rob,Amount,Tol,now)),
                 act(vmove(Rob,Amount)))))).
```

```
proc(jointLiftTable,
   conc(pcall(ctrl(rob1,1,2)), pcall(ctrl(rob2,1,2)))).
```
**KORKARYKERKE PORCH** 

# Running 2 Robots E.g.

- ?- do(pcall(jointLiftTable),s0,S).
- S = do(vmove(rob2,1), do(vmove(rob1,1), do(vmove(rob2,1), do(vmove(rob1,1), do(vmove(rob2,1), do(qrab(rob2,end2), do(vmove(rob1,1), do(vmove(rob1,1), do(grab(rob1,end1),  $s(0)$ )))))))) ;
- S = do(vmove(rob2,1), do(vmove(rob1,1), do(vmove(rob2,1), do(vmove(rob1,1), do(vmove(rob2,1), do(grab(rob2,end2), do(vmove(rob1,1), do(vmove(rob1,1), do(qrab(rob1,end1),  $s(0)$ )))))))) ;
- S = do(vmove(rob1,1), do(vmove(rob2,1), do(vmove(rob2,1), do(vmove(rob1,1), do(vmove(rob2,1), do(grab(rob2,end2), do(vmove(rob1,1), do(vmove(rob1,1), do(grab(rob1,end1),  $s(1)$ )))))))

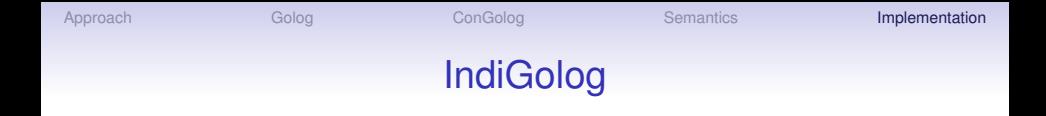

- In Golog and ConGolog, the interpreter must search over the whole program to find an execution before it starts doing anything. Not practical.
- Also, one generally needs to do sensing before deciding on subsequent course of action, i.e. interleave sensing and acting.
- *IndiGolog* extends ConGolog to support interleaving search and execution, performing online sensing, and detecting exogenous actions.

**KOD KARD KED KED BE YOUR** 

• More on this in Lecture 5.

#### **References**

G. De Giacomo, Y. Lespérance, H.J. Levesque, and S. Sardina, IndiGolog: A High-Level Programming Language for Embedded Reasoning Agents, in R.H. Bordini, M. Dastani, J. Dix, and A. El Fallah Seghrouchni (Eds.) *Multi-Agent Programming: Languages, Tools, and Applications,* 31–72, Springer, 2009.

G. De Giacomo, Y. Lespérance, and H.J. Levesque, ConGolog, a Concurrent Programming Language Based on the Situation Calculus, *Artificial Intelligence*, **121**, 109–169, 2000.

H.J. Levesque, R. Reiter, Y. Lespérance, F. Lin and R. Scherl, GOLOG: A Logic Programming Language for Dynamic Domains. *Journal of Logic Programming*, **31**, 59–84, 1997.

Chapter 6 of R. Reiter, *Knowledge in Action: Logical Foundations for Specifying and Implementing Dynamical Systems*. MIT Press, 2001.

H.R. Nielson and F. Nielson, *Semantics with Applications: A Formal Introduction*. Wiley Professional Computing, Wiley, 1992.